## **СИСТЕМНІ ПЕРИФЕРІЙНІ ПРИСТРОЇ 3.7 Модуль ФАПЧ**

#### **3.7.1 Принцип роботи схеми ФАПЧ**

Фазове автопідлаштовування частоти (ФАПЧ) широко використовується в радіотехнічних пристроях і системах зв'язку. На основі генераторів, які керуються напругою (ГКН), і схем ФАПЧ будують синтезатори частоти, які дозволяють отримати сітку стабільних частот. Одним із застосувань синтезаторів є використання їх в якості опорних генераторів в перетворювачах радіочастотних сигналів.

Схема ФАПЧ (англійський еквівалент Phase–Locked Loop – PLL) являє собою систему з контуром зворотного зв'язку, який містить ГКН, фазовий детектор (ФД), фільтр нижніх частот (ФНЧ) і підсилювач (рисунок 3.16)

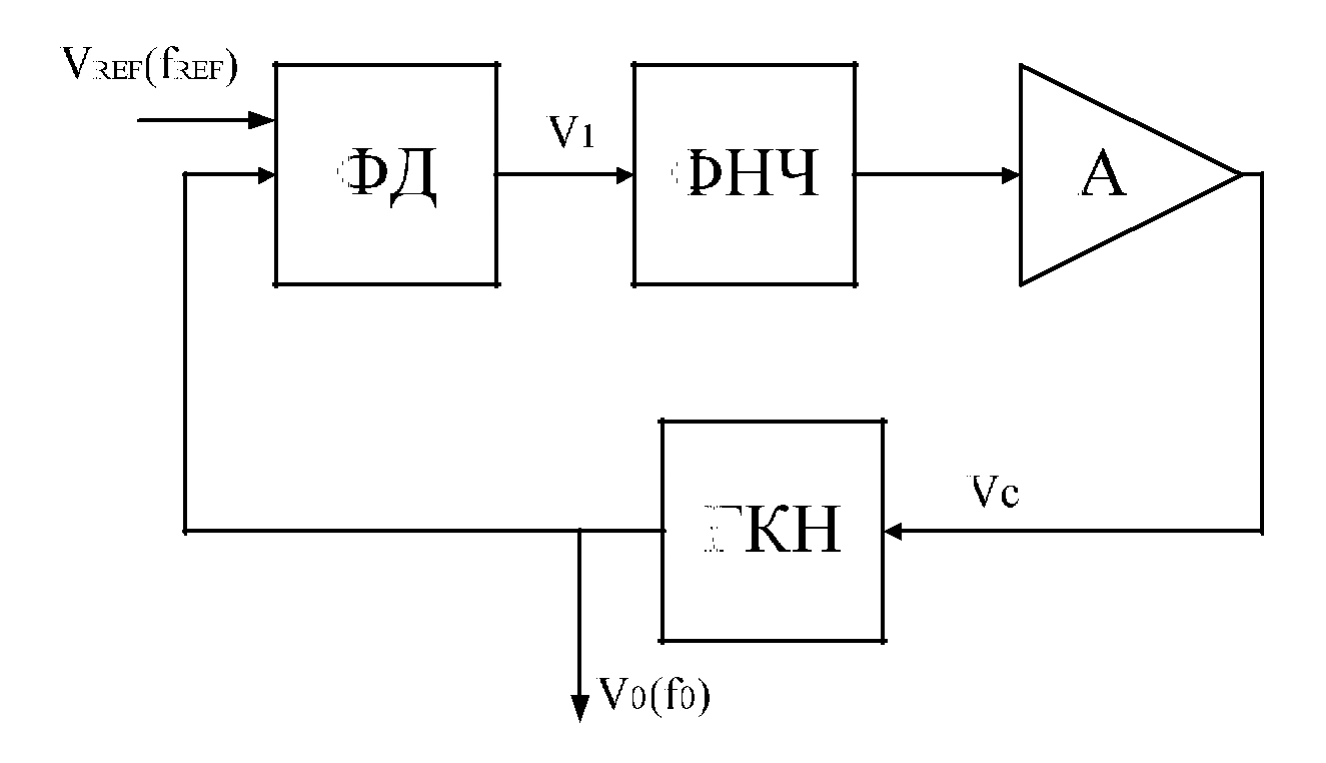

Рисунок 3.16 – Структурна схема ФАПЧ

ФД (або детектор помилки) порівнює фази сигналу опорного генератора  $V_{ref}$  і вихідного сигналу ГКН  $V_0$  і виробляє напругу  $V_1$ , величина якої залежить від різниці фаз цих сигналів. Вихідна напруга ФД пропускається через ФНЧ для придушення високочастотних складових і їх гармонік, які присутні в опорному сигналі і на виході ГКН. Напруга з виходу ФНЧ підсилюється і використовується як керуюча для ГКН  $(V_c)$ .

В снові роботи системи ФАПЧ лежить фазова синхронізація сигналів підлаштовуваного і опорного генераторів. Однак, перш ніж виникне фазова синхронізація, коло ФАПЧ треба синхронізувати за частотою. Після того, як відбудеться захоплення частоти, на виході фазового детектора з'явиться напруга, яка пропорційна різниці фаз між сигналом на виході ГКН і зовнішнім еталонним сигналом  $V_{ref}$ .

Щоб система ФАПЧ працювала належним чином, необхідно забезпечити повний замкнутий тракт петлі зворотного зв'язку, як показано на рисунку 3.16. При відсутності зовнішнього опорного сигналу або коли петля зворотного зв'язку розімкнута, ГКН працює на частоті попереднього налаштування f<sub>0</sub>, яку називают власною частотою або частотою власних коливань. Власна частота – це вихідна частота ГКН в системі ФАПЧ з розімкненою петлею зворотного зв'язку. Власна частота ГКН визначається зовнішніми компонентами. Як вже говорилося, перш ніж система ФАПЧ увійде в режим стеження, повинно відбутися захоплення частоти. Коли на вхід системи ФАПЧ надходить зовнішній вхідний сигнал з частотою Fref, компаратор порівнює частоту зовнішнього сигналу з частотою вихідного сигналу ГКН f<sub>0</sub>. На виході фазового детектора формується напруга помилки, неузгодженості ∆ , яка пропорціональна різниці фаз двох сигналів на вході. Напруга сигналу помилки через фільтр нижніх частот і підсилювач впливає на керуючий елемент ГКН. Якщо власна частота ГКН  $f_0$ досить близька до частоти зовнішнього опорного сигналу fref, то під дією зворотного зв'язку в схемі ФАПЧ ГКН синхронізується, тобто захоплює зовнішній вхідний сигнал. Тому вихідна частота ГКН – це сума або різниця його власної частоти і різниці між зовнішньою опорною частотою і власною частотою ГКН.

По суті, система ФАПЧ має три робочих стани:

- автономний стан власних, вільних коливань;
- режим захоплення;
- режим стеження.

У автономному стані зовнішній сигнал опорної частоти відсутній або петля зворотного зв'язку розімкнена. При цьому ГКН генерує сигнал на своїй

власній частоті, яка визначається зовнішніми компонентами. У стані захоплення, система ФАПЧ повинна мати зовнішній опорний сигнал і замкнену петлю зворотного зв'язку. Зі стану захоплення система ФАПЧ з часом переходить в режим стеження частоти. У режимі спостереження частота ГКН відстежує частоту зовнішнього вхідного сигналу, тобто дорівнює їй. Коли система ФАПЧ знаходиться в стані утримання, частота ГКН слідує за змінами частоти зовнішнього опорного сигналу.

Фільтр нижніх частот пригнічує вхідні частоти fref і f0, а також їх сумарну частоту  $f_0 + f_{ref}$ . Таким чином, на виході ФНЧ присутній єдиний сигнал відносно низька різницева частота, яку називають частотою биття. Сигнал биття підсилюється, а потім надходить на вхід ГКН, змінюючи вихідну частоту ГКН пропорційно величині і полярності своєї напруги. Оскільки вихідна частота ГКН змінюється, амплітуда і частота сигналу биття також пропорційно змінюється.

Після певного числа циклів підстроювання вихідна частота ГКН стає рівною зовнішній опорній частоті і, як кажуть, відбувається захоплення частоти системою ФАПЧ. Як тільки захоплення частоти відбулося, частота биття на виході ФНЧ стає рівною 0 Гц (напруга постійного струму), а його величина і полярність будуть пропорційні різниці фаз між зовнішнім опорним сигналом і вихідним сигналом ГКН. Напруга постійного струму забезпечує вхідне зміщення для ГКН, підтримуючи режим стеження частоти зовнішнього сигналу.

Схема ФАПЧ використовується, наприклад, в якості основного елемента при побудові синтезаторів частоти, які виробляють сітку високостабільних частот, які кратні частоті опорного генератора. Для забезпечення високої стабільності використовують опорний генератор з кварцовим резонатором. Структуру такого синтезатора приведено на рисунку 3.17.

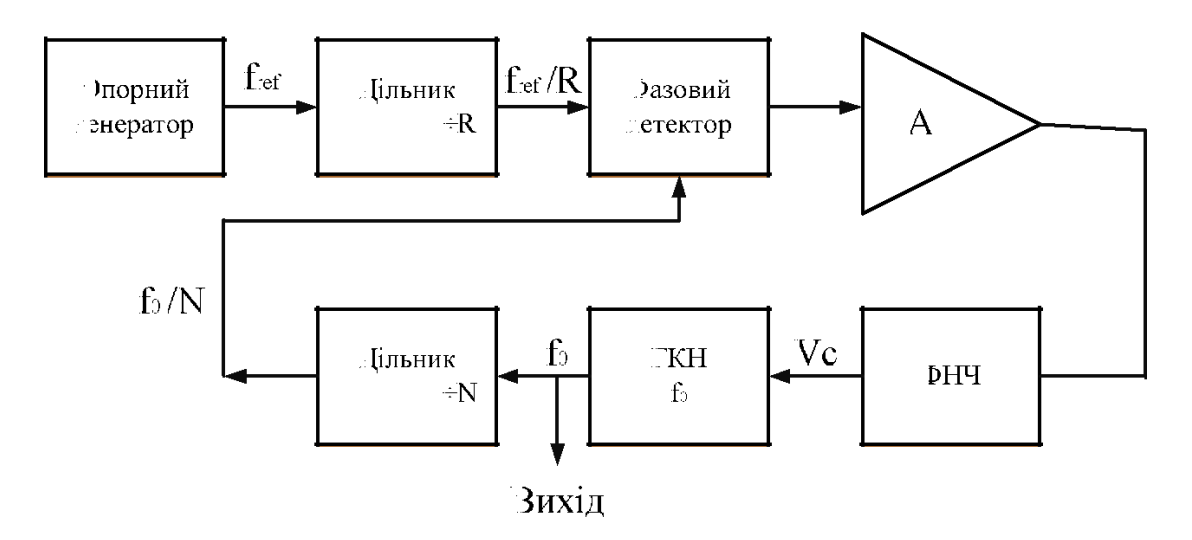

Рисунок 3.17 – Структурна схема синтезатора частоти з ФАПЧ

Частота опорного генератора *ƒref* ділиться на ціле число R за допомогою вхідного подільника. На його виході виробляється сигнал з частотою *ƒref* / *R*. Частота ГКН також ділиться на ціле число N за допомогою подільника в петлі ФАПЧ, приймаючи значення *ƒ0*/*N*. Коли схема ФАПЧ працює в режимі захоплення опорного сигналу, має місце рівність:

$$
\frac{f_{ref}}{R} = \frac{f_0}{N}.\tag{3.1}
$$

Звідки

.

$$
f_0 = \frac{N}{R} f_{ref} \tag{3.2}
$$

Для отримання різних коефіцієнтів ділення застосовують програмовані подільники. Тим самим забезпечується широкий спектр вихідних частот синтезатора, які кратні частоті опорного сигналу. Діапазон вихідних частот синтезатора визначається смугою захоплення ФАПЧ, а абсолютні значення меж цього діапазону залежать від власної частоти ГКН, що до якої розташовується смуга захоплення. Величина кроку зміни частоти синтезатора ƒ (роздільна здатність синтезатора) в межах діапазону його перебудови залежить від величини коефіцієнта ділення подільника N і від часу захоплення ФАПЧ. При зменшенні  $f$ потрібно зменшення часу захоплення (часу встановлення), тобто зменшення часу переходу від одного стійкого стану з частотою  $f_{01}$  до іншого стійкого стану з частотою  $f_{02} = f_{01} \pm \Delta f$ .

#### **3.7.2 Модуль ФАПЧ мікроконтролерів сім'ї LPC23XX**

#### **3.7.2.1 Загальні відомості**

Модуль ФАПЧ мікроконтролерів сім'ї LPC23XX приймає на вхід тактовий сигнал з частотою в діапазоні від 32 кГц до 25 МГц [1, 4, 7]. Вхідна частота підвищується до високих частот, а потім ділиться, щоб подати потрібну тактову частоту на процесор і блок USB.

Вхід ФАПЧ, в діапазоні від 32 кГц до 25 МГц, спочатку може бути розділений на величину "N", яка знаходиться в діапазоні від 1 до 256. Це вхідне ділення забезпечує велику кількість можливостей для надання широкого діапазону вихідних частот при одній частоті вхідного сигналу.

Окрім вхідного подільника в схемі ФАПЧ стоїть мультиплікатор, який може ділити вихідну частоту схеми на величину "M" (діапазон від 1 до 32768). Результуюча частота повинна бути в діапазоні від 275 МГц до 550 МГц.

Є додаткові подільники на виході ФАПЧ, які понижують частоту до тієї, що необхідна для процесора, USB та іншої периферії. Структурну схему модуля ФАПЧ показано на рисунку 3.18.

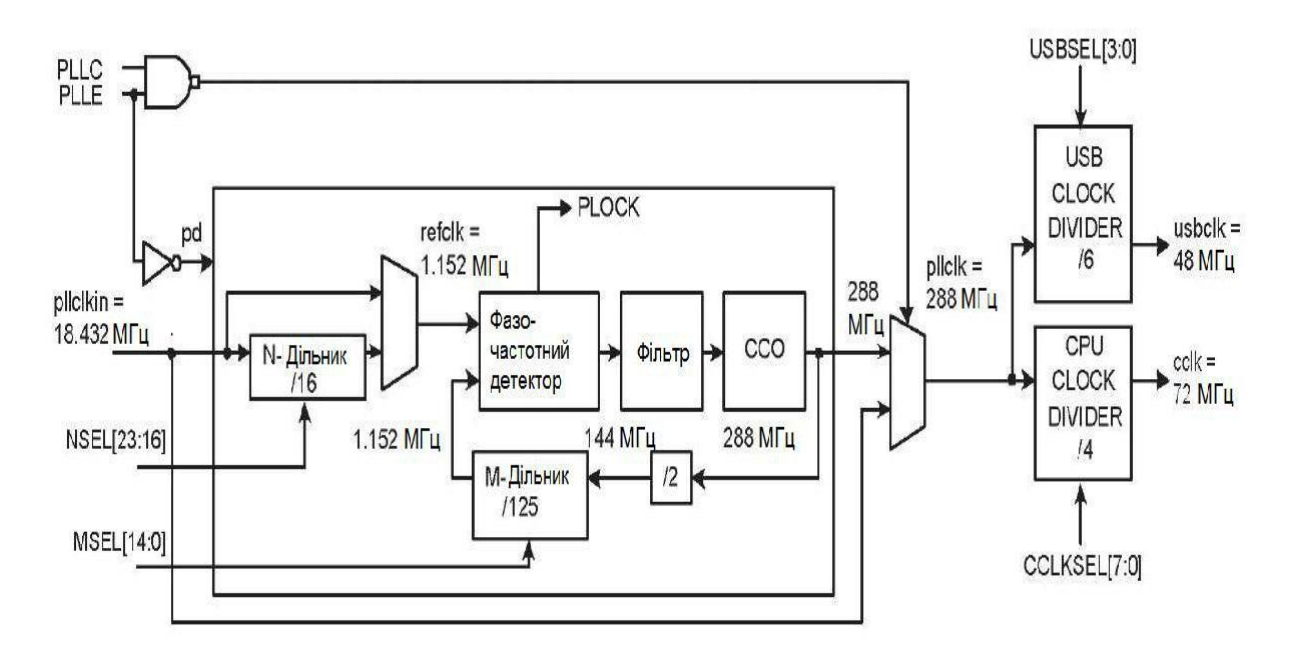

Рисунок 3.18 – Структурна схема модуля ФАПЧ

Роботу модуля ФАПЧ описано у підрозділі 3.7.1. Як приклад, в схемі на рисунку 3.18 N=16, M=125, вхідна частота дорівнює 18,432 МГц, вихідна частота – 288 МГц, коефіцієнт ділення цієї частоти для отримання частоти 48 МГц для

модуля USB дорівнює 6, а коефіцієнт ділення цієї частоти для отримання частоти 72 МГц для CPU дорівнює 4.

Активація ФАПЧ здійснюється через регістр PLLCON. Значення мультиплікатора ФАПЧ і коефіцієнта ділення дільника контролюються регістром PLLCFG. Ці два регістри захищені, щоб запобігти випадковій зміні параметрів ФАПЧ або деактивації ФАПЧ.

Оскільки всі операції чіпу, включаючи сторожовий таймер, можуть залежати від ФАПЧ, якщо він так налаштований (наприклад, коли він надає тактову частота для чіпа), то випадкова зміна налаштування ФАПЧ може призвести до несправності мікроконтролера.

Захист здійснюється подібно до сторожового таймера. Для доступу до регістрів треба згенерувати особливу послідовність, детальна інформація про яку наводиться нижче при описі регістра PLLFEED.

За замовчанням, після скидання мікроконтролера, а також в режимі Power Down система ФАПЧ відключена. Вона може бути запущена лише програмою користувача. Програма повинна сконфігурувати і активізувати ФАПЧ, дочекатися замикання петлі ФАПЧ, а потім комутувати вихід ФАПЧ в якості джерела тактової частоти мікроконтролера.

#### **3.7.2.2 Регістри керування ФАПЧ**

ФАПЧ керується регістрами, які описано у таблиці 3.1.

#### **3.7.2.2.1 Керуючий регістр PLLCON**

Регістр PLLCON, адреса: 0xE01FC080 (таблиця 3.2) містить керуючі біти, які використовуються для підключення до мікроконтролера системи ФАПЧ і дозволу її роботи.

| Назва          | Опис                                            | Доступ         | Reset          | Адреса      |
|----------------|-------------------------------------------------|----------------|----------------|-------------|
| <b>PLLCON</b>  | ФАПЧ.<br>Регістр керування                      | R/W            | $\overline{0}$ | 0xE01F      |
|                | Служить для тимчасового зберігання              |                |                | <b>C080</b> |
|                | інформації, необхідної<br>ДЛЯ                   |                |                |             |
|                | ФАПЧ<br>підключення системи<br>ДО               |                |                |             |
|                | мікроконтролера і дозволу її роботи.            |                |                |             |
|                | Значення, які записано в<br>цей                 |                |                |             |
|                | регістр, не задіються, поки не виконано         |                |                |             |
|                | послідовність<br>коректну<br>подачі             |                |                |             |
|                | (введення даних) ФАПЧ.                          |                |                |             |
| <b>PLLCFG</b>  | Регістр конфігурації ФАПЧ.                      | R/W            | $\overline{0}$ | 0xE01F      |
|                | Служить<br>ДЛЯ<br>тимчасового                   |                |                | C084        |
|                | зберігання інформації, необхідної для           |                |                |             |
|                | того, щоб модифікувати налаштування             |                |                |             |
|                | конфігурації ФАПЧ. Значення, які                |                |                |             |
|                | записано в цей регістр, не задіються,           |                |                |             |
|                | коректну<br>He<br>виконано<br>поки              |                |                |             |
|                | послідовність подачі (введення даних)           |                |                |             |
|                | ФАПЧ.                                           |                |                |             |
| <b>PLLSTAT</b> | Регістр стану ФАПЧ. Зчитування яку              | R <sub>0</sub> | $\overline{0}$ | 0xE01F      |
|                | записано в регістри керування<br>$\blacksquare$ |                |                | <b>C088</b> |
|                | конфігурації ФАПЧ.                              |                |                |             |
|                | Регістр PLLSTAT не буде достовірно              |                |                |             |
|                | відображати стан ФАПЧ у випадку,                |                |                |             |
|                | якщо запис в регістри PLLCON або                |                |                |             |
|                | PLLCFG була проведена, але коректна             |                |                |             |
|                | послідовність подачі (введення даних)           |                |                |             |
|                | ФАПЧ не була сгенерована.                       |                |                |             |

Таблиця 3.1 – Керуючі регістри ФАПЧ

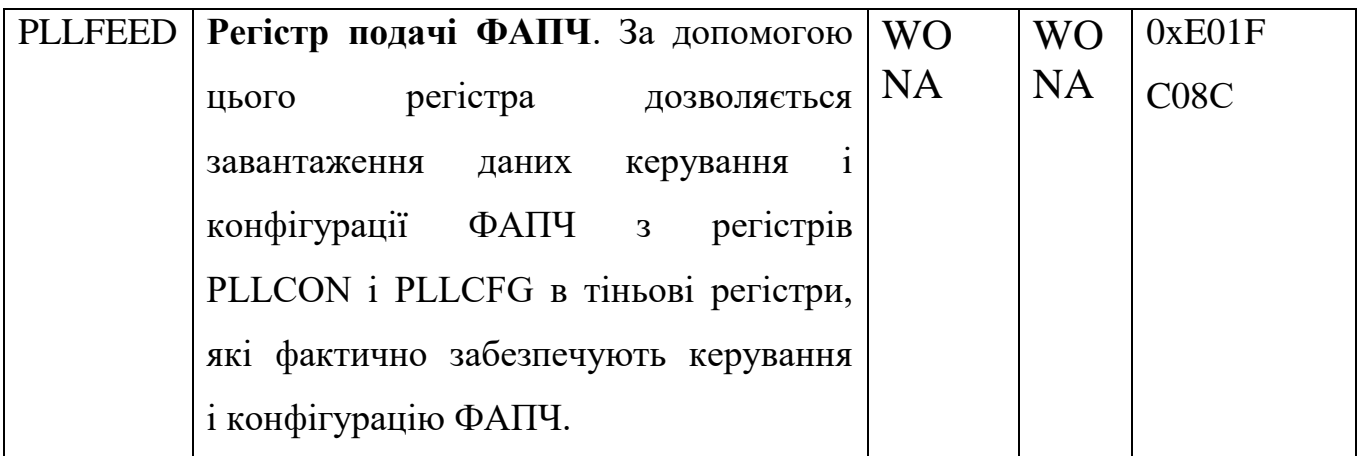

Таблиця 3.2 – Опис бітів регістра керування PLLCON

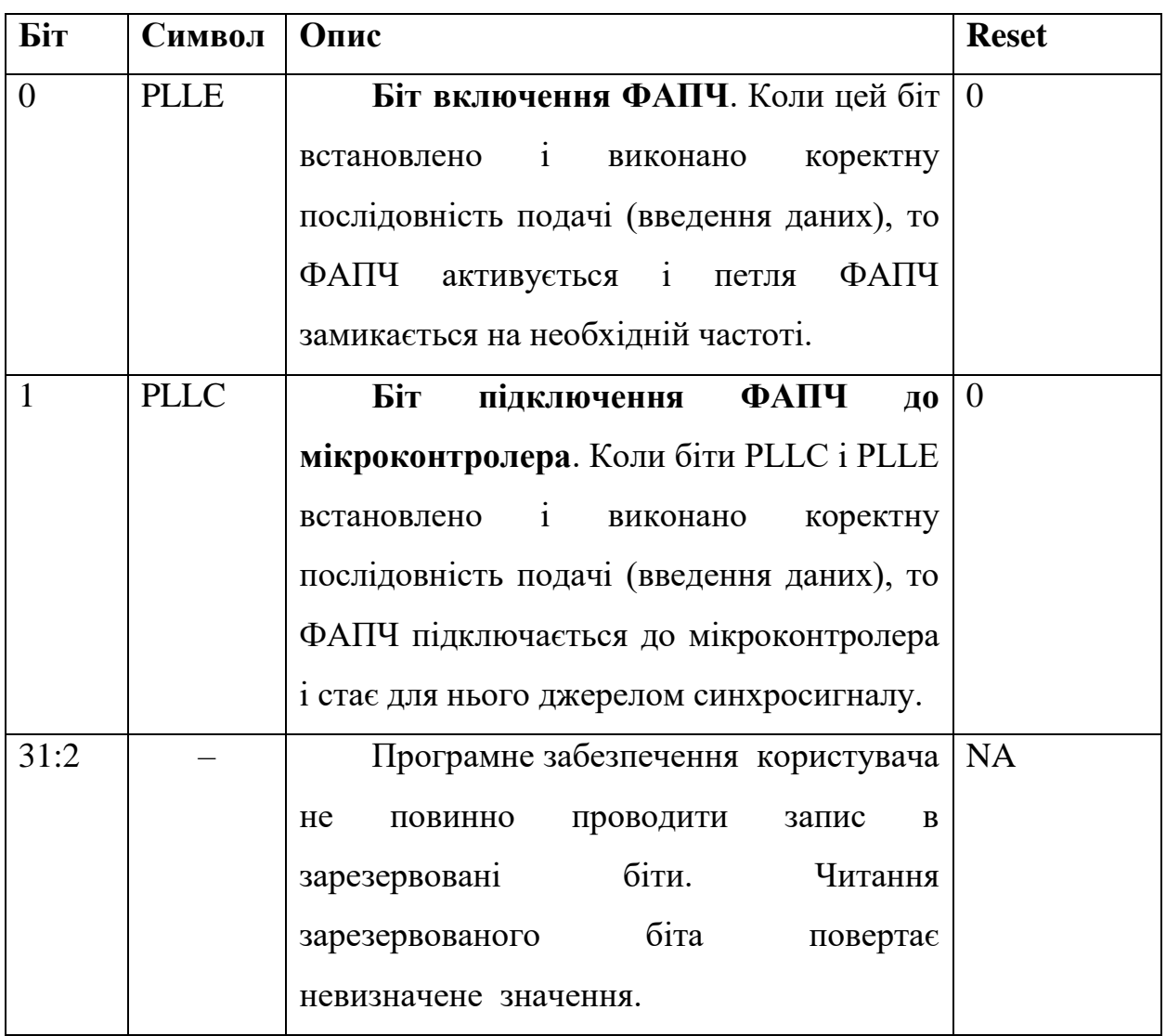

При підключенні ФАПЧ до мікроконтролера, його центральний процесор і всі вбудовані периферійні модулі тактуються вихідними сигналами ФАПЧ. Зміни вмісту регістра PLLCON не вступають в силу, поки не буде

виконано коректну послідовність подачі (введення даних) ФАПЧ (див. опис регістра подачі ФАПЧ: PLLFEED – 0xE01FC08С).

Система ФАПЧ повинна бути налаштована і включена із замиканням петлі зворотного зв'язку до того, як ФАПЧ стане використовуватися в якості джерела синхронізації мікроконтролера. Спеціальна внутрішня схема координує операції перемикання синхронізації на ФАПЧ і назад, щоб гарантувати їх проведення без збоїв. Слід зауважити, що апаратні засоби не забезпечують замикання петлі ФАПЧ до її підключення до мікроконтролера, а також автоматичне відключення ФАПЧ від мікроконтролера при розмиканні її петлі в ході роботи. Розмикання петлі ФАПЧ може бути викликано нестабільністю частоти задаючого генератора. В цьому випадку відключення ФАПЧ від мікроконтролера не виправить ситуацію.

## **3.7.2.2.2 Регістр конфігурації PLLCFG**

Регістр PLLCFG, адреса: 0xE01FC084 (таблиця 3.3) містить значення множника вхідного перетворювача частоти і коефіцієнта ділення програмованого дільника ФАПЧ. Зміни регістра PLLCFG не вступають в силу, поки не буде виконано коректну послідовність подачі (введення даних) ФАПЧ (див. опис регістра подачі ФАПЧ (PLLFEED – 0xE01FC08C)). Методика обчислення частоти ФАПЧ і значень множника і коефіцієнта ділення наведені в підрозділах 3.7.1 та 3.7.2.5.

## **3.7.2.2.3 Регістр стану ФАПЧ**

Регістр PLLSTAT, адреса: 0xE01F C088 (таблиця 3.5) доступний тільки для зчитування і повертає фактичні параметри та стан ФАПЧ, які є дійсними під час цього читання. Поточне прочитане значення регістра PLLSTAT може не узгоджуватися зі значеннями, що містяться в регістрах PLLCON і PLLCFG, тому що зміни вмісту цих регістрів не вступають в силу, поки не буде подано коректну послідовність подачі (введення даних) ФАПЧ (див. опис регістра подачі ФАПЧ ).

| Біт   | Символ      | Опис                                        | <b>Reset</b>   |
|-------|-------------|---------------------------------------------|----------------|
| 14:0  | <b>MSEL</b> | Значення множника частоти схеми             | $\overline{0}$ |
|       |             | ФАПЧ. Відповідає величині «М-1» у           |                |
|       |             | формулах обчислення частоти ФАПЧ. Деякі     |                |
|       |             | значення М при частоті осцилятора 37,68     |                |
|       |             | кГц вказано у таблиці 3.4.                  |                |
| 15    |             | Програмне забезпечення користувача          | <b>NA</b>      |
|       |             | не повинно проводити запис в зарезервовані  |                |
|       |             | біти. Читання зарезервованого біта повертає |                |
|       |             | невизначене значення.                       |                |
| 23:16 | <b>NSEL</b> | коефіцієнта<br>ділення<br>Значення          | $\overline{0}$ |
|       |             | попереднього дільника частоти<br>схеми      |                |
|       |             | ФАПЧ. Відповідає величині «N» у формулах    |                |
|       |             | обчислення частоти<br>ФАПЧ.<br>Діапазон     |                |
|       |             | значень N від 1 до 32. Більш докладно про   |                |
|       |             | вибір правильного значення NSEL див.        |                |
|       |             | підрозділ 3.7.2.5 «Обчислення<br>частоти    |                |
|       |             | <b>ФАПЧ»</b>                                |                |
| 31:24 |             | Програмне забезпечення користувача          | <b>NA</b>      |
|       |             | не повинно проводити запис в зарезервовані  |                |
|       |             | біти. Читання зарезервованого біта повертає |                |
|       |             | невизначене значення.                       |                |

Таблиця 3.3– Опис бітів регістра конфігурації PLLCFG

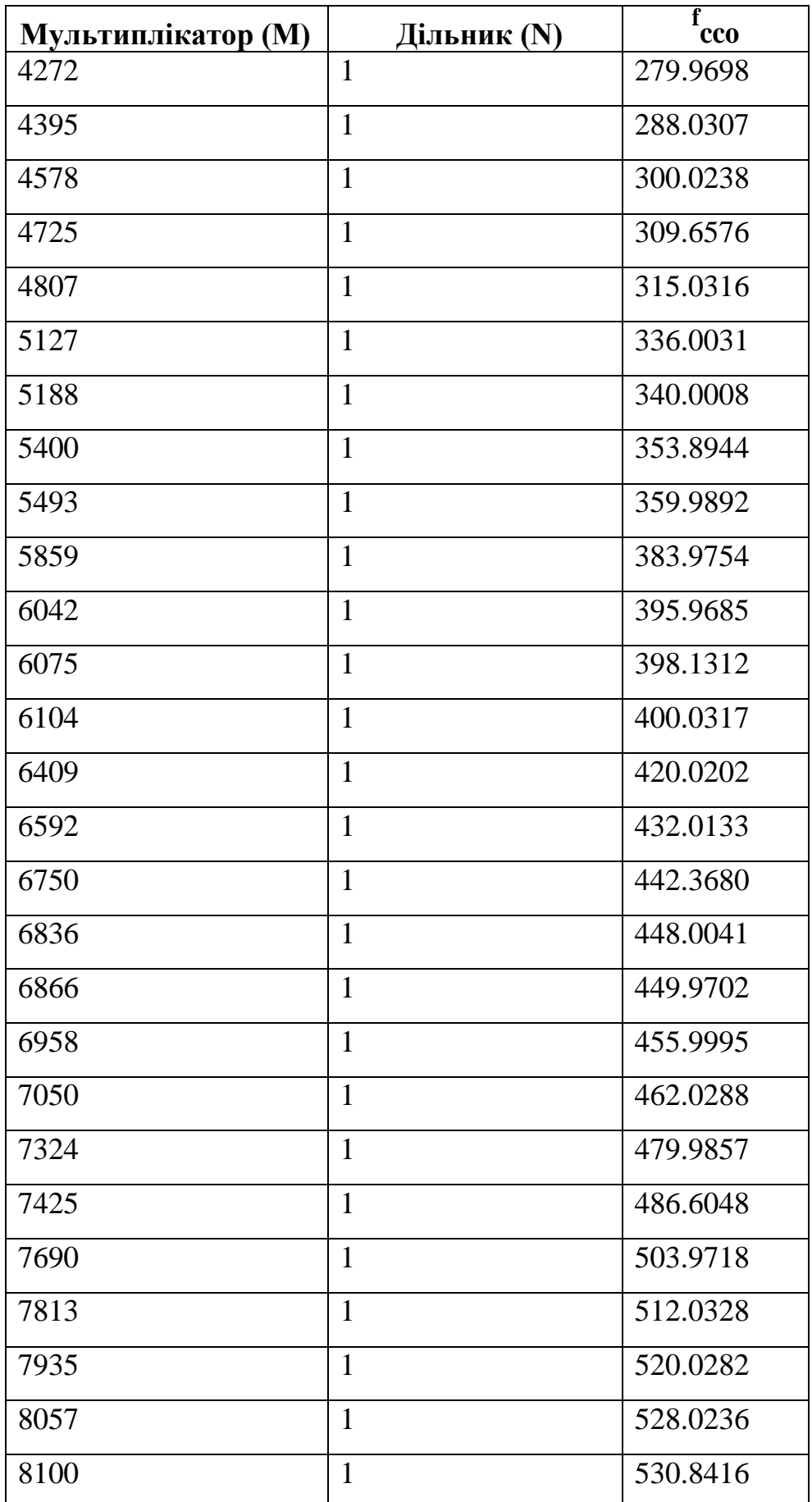

Продовження таблиці 3.4

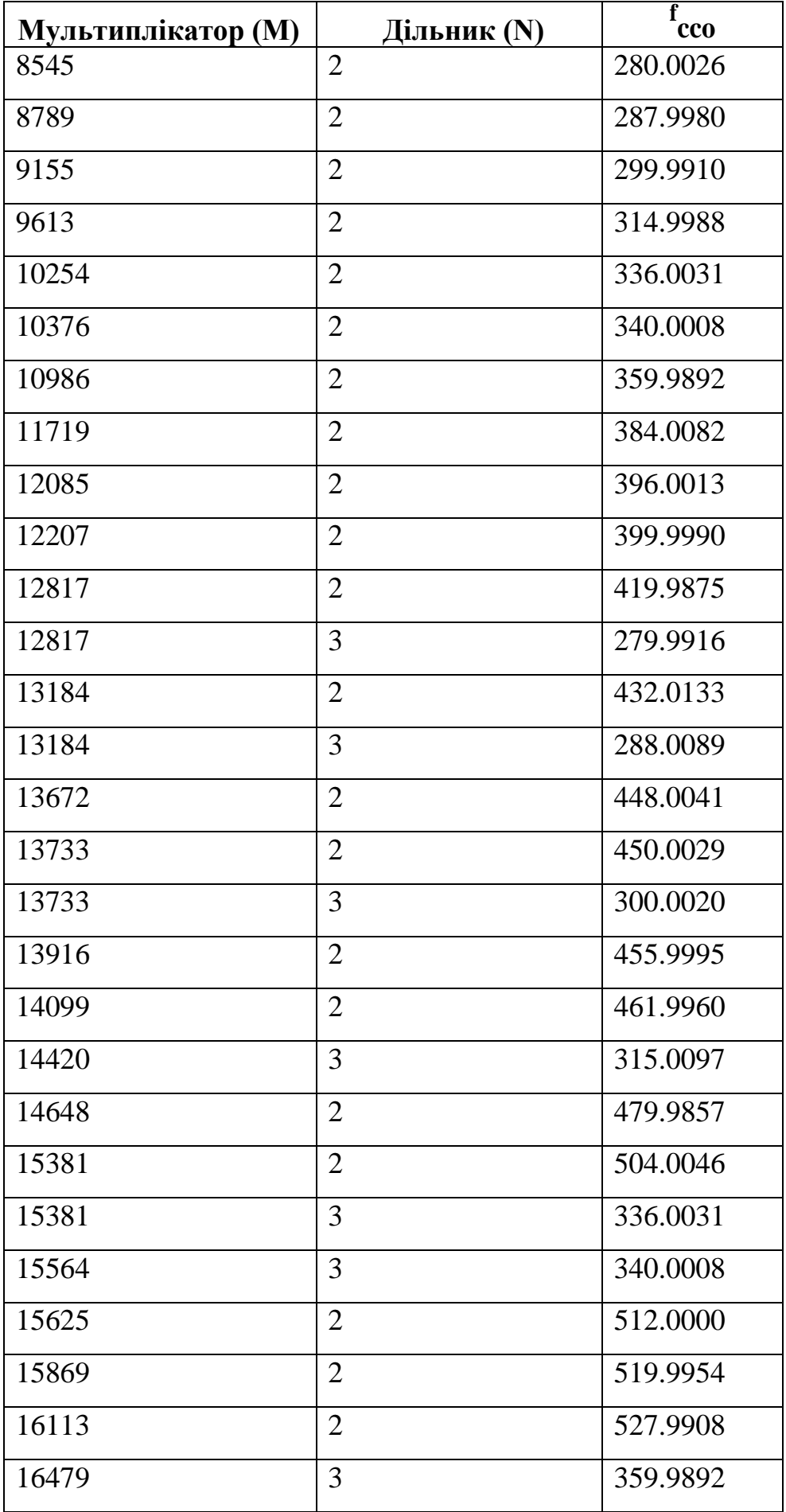

Продовження таблиці 3.4

| <b>Мультиплікатор (М)</b> | Дільник (N) | f<br><b>cco</b> |
|---------------------------|-------------|-----------------|
| 17578                     | 3           | 383.997         |
| 18127                     | 3           | 395.9904        |
| 18311                     | 3           | 400.0099        |
| 19226                     | 3           | 419.9984        |
| 19775                     | 3           | 431.9915        |
| 20508                     | 3           | 448.0041        |
| 20599                     | 3           | 449.9920        |
| 20874                     | 3           | 455.9995        |
| 21149                     | 3           | 462.0070        |
| 21973                     | 3           | 480.0075        |
| 23071                     | 3           | 503.9937        |
| 23438                     | 3           | 512.0109        |
| 23804                     | 3           | 520.0063        |
| 24170                     | 3           | 528.0017        |

Таблиця 3.5 – Опис бітів регістра стану PLLSTAT

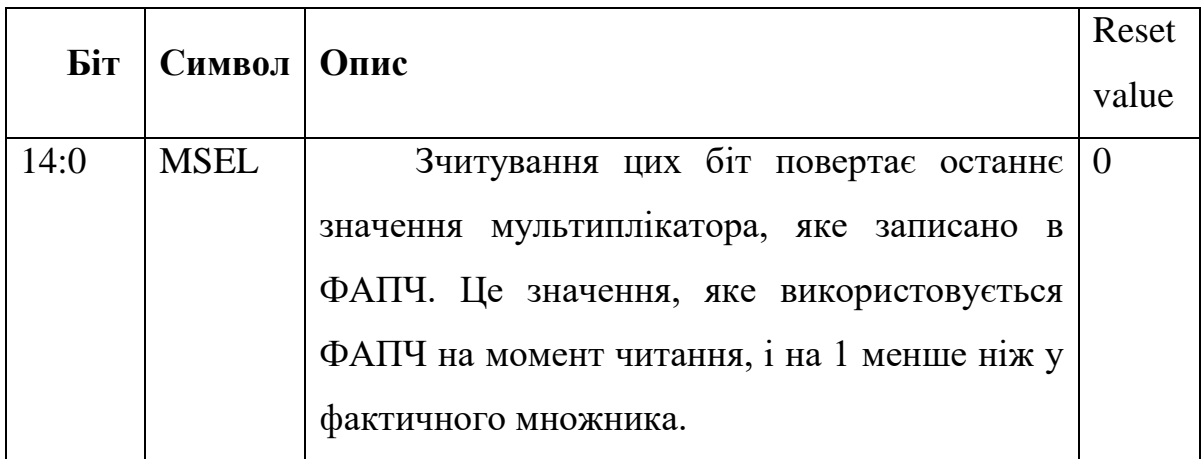

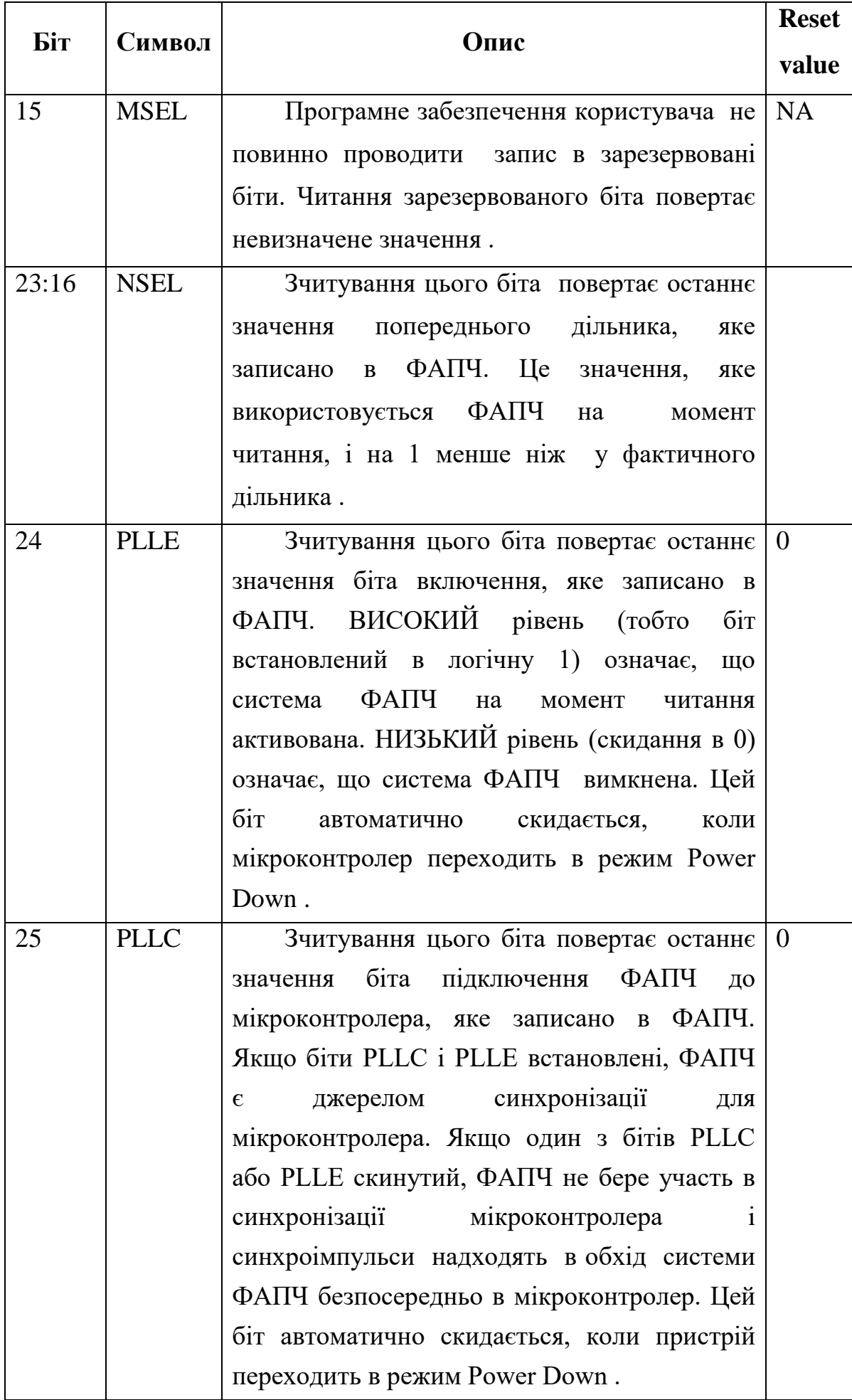

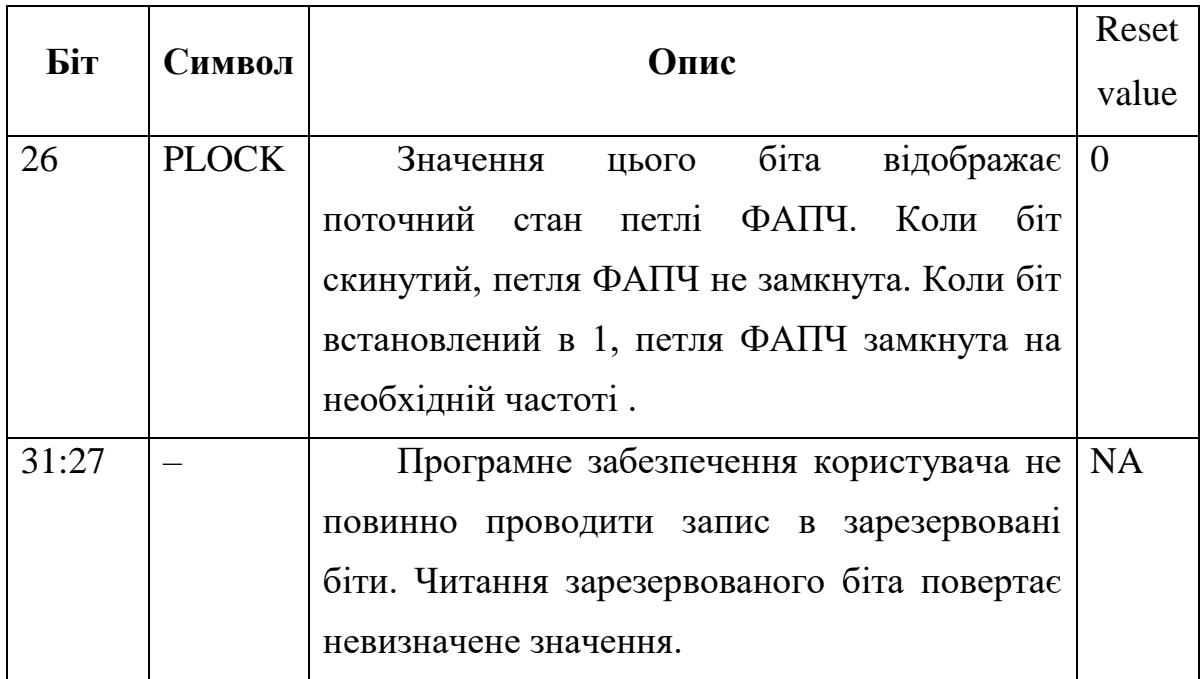

Значення біта PLOCK відображає поточний стан петлі ФАПЧ. Коли біт скинутий, петля ФАПЧ не замкнута. Коли біт встановлений в 1, петля ФАПЧ замкнута на необхідній частоті.

Значення PLOCK не може бути стійким, коли опорна частоти ФАПЧ F<sub>REF</sub> яка дорівнює вхідній частоті ФАПЧ, яку поділено на дільник попереднього значення, менше, ніж 100 кГц, або більше, ніж 20 МГц. У цих випадках схема ФАПЧ може вважатися стабільною після того, як пройде час запуску. Цей час дорівнює 500/FREF секунд, коли FREF перевищує 400 кГц і 200/FREF секунд, коли  $F_{REF}$  менше 400 кГц.

PLOCK пов'язано з контролером переривань. Це дозволяє програмному забезпеченню включати ФАПЧ і продовжувати виконувати інші функції без необхідності чекати замикання ФАПЧ. Коли відбувається переривання, ФАПЧ може бути під'єднано, а переривання відключено.

## **3.7.2.2.4 Регістр введення даних**

Модифіковані програмою значення регістрів PLLCON і PLLCFG набирають чинності лише після того, як буде виконано коректну послідовність введення даних («подачі») в ФАПЧ. Ця послідовність, яку потрібно записати в регістр PLLFEED, адреса: 0xE01FC08C, виглядає таким чином:

1. Записати значення 0хАА.

2. Записати значення 0x55.

Ці дві процедури запису повинні слідувати одна за одною і займати послідовні цикли шини APB. Остання вимога значить, що на час проведення операції введення даних в ФАПЧ всі переривання повинні бути заборонені. Якщо значення, які записуються в регістр подачі, некоректні або хоча б одна з вищезгаданих умов не виконується, ніякі зміни регістрів PLLCON і PLLCFG в силу не вступлять. Опис бітів регістра подачі PLLFEED представлено в таблиці 3.6.

Таблиця 3.6 – Опис бітів регістра подачі PLLFEED

| Біт | Символ         | Опис                  | <b>Reset</b> |
|-----|----------------|-----------------------|--------------|
| 7:0 | <b>PLLFEED</b> | Послідовність подачі: | <b>NA</b>    |
|     |                | 0xAA, 0x55)           |              |

# **3.7.2.3 Режими роботи ФАПЧ**

Можливі комбінації бітів PLLE і PLLC, що задають режими функціонування ФАПЧ, наведено в таблиці 3.7.

Таблиця 3.7 – Комбінації бітів PLLC та PLLE

| <b>PLLE</b> | <b>PLLC</b> | Опис                                           |
|-------------|-------------|------------------------------------------------|
|             | $\theta$    | Систему ФАПЧ вимкнено і відключено від         |
|             |             | мікроконтролера. Синхронізація мікроконтролера |
|             |             | здійснюється безпосередньо від<br>входу        |
|             |             | синхронізації.                                 |
|             |             | Систему ФАПЧ активовано, але<br>He             |
|             |             | підключено до мікроконтролера. ФАПЧ може бути  |
|             |             | підключено до мікроконтролера після того, як   |
|             |             | буде, встановлено біт РІОСК.                   |

Продовження таблиці 3.7

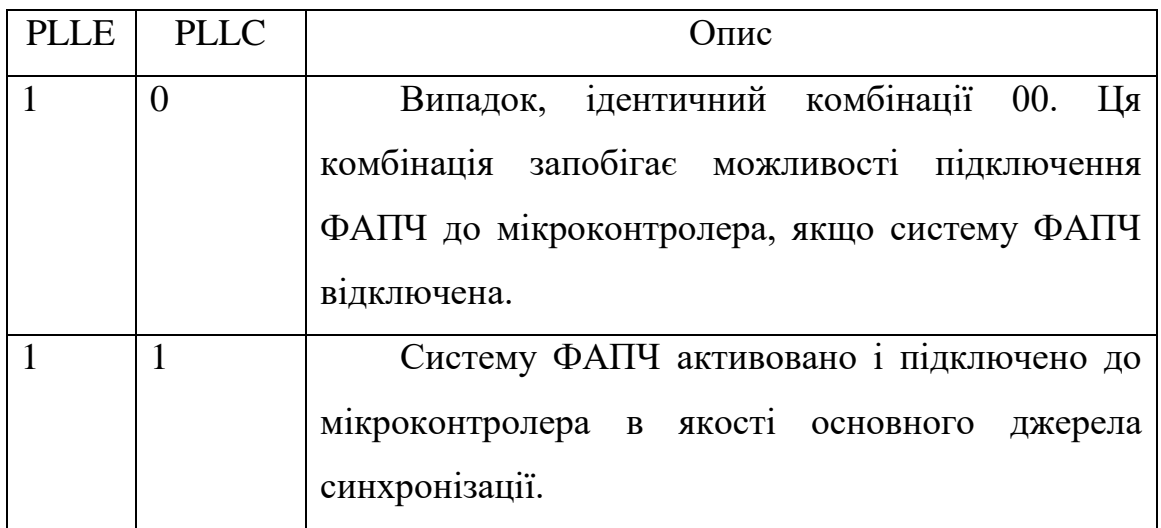

## **3.7.2.4. ФАПЧ та режим Power–down**

Перехід в режим Power Down автоматично вимикає схему ФАПЧ і відключає її від мікроконтролера. «Пробудження» з режиму Power Down не веде за собою автоматичного відновлення параметрів налаштування ФАПЧ. Тому це відновлення має бути зроблено для користувача програмою. Як правило, пишеться спеціальна підпрограма, в якій щоб активізувати ФАПЧ, потрібно дочекатися замикання її петлі, біт PLOCK регістра PLLSTART дорівнює 1, а потім підключити ФАПЧ до мікроконтролера.

## **3.7.2.5 Обчислення частоти ФАПЧ**

Формули отримання частоти схеми ФАПЧ використовують параметри, які описано в таблиці 3.8.

Вихідна частота ФАПЧ (коли ФАПЧ активовано і підключено до мікроконтролера) визначається за формулою:

$$
F_{CCO} = (2 \times M \times F_{IN}) / N.
$$

Вхідні сигнали і параметри ФАПЧ повинні задовольняти наступним умовам:

$$
F_{IN}-{\rm Biq}~32~{\rm k}\Gamma {\rm q}~{\rm qo}~50~{\rm M}\Gamma {\rm q}~,
$$

$$
F_{\rm CCO} - \sin 275 \text{ Mru до } 550 \text{ MTu}.
$$

ФАПЧ може бути розраховано відносно інших параметрів:

 $M = (F_{CCO} \times N) / (2 \times F_{IN});$  $N = (2 \times M \times F_{IN}) / F_{CCO}$ ;

 $FIN = (F_{CCO} \times N) / (2 \times M).$ 

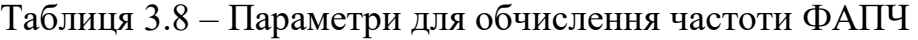

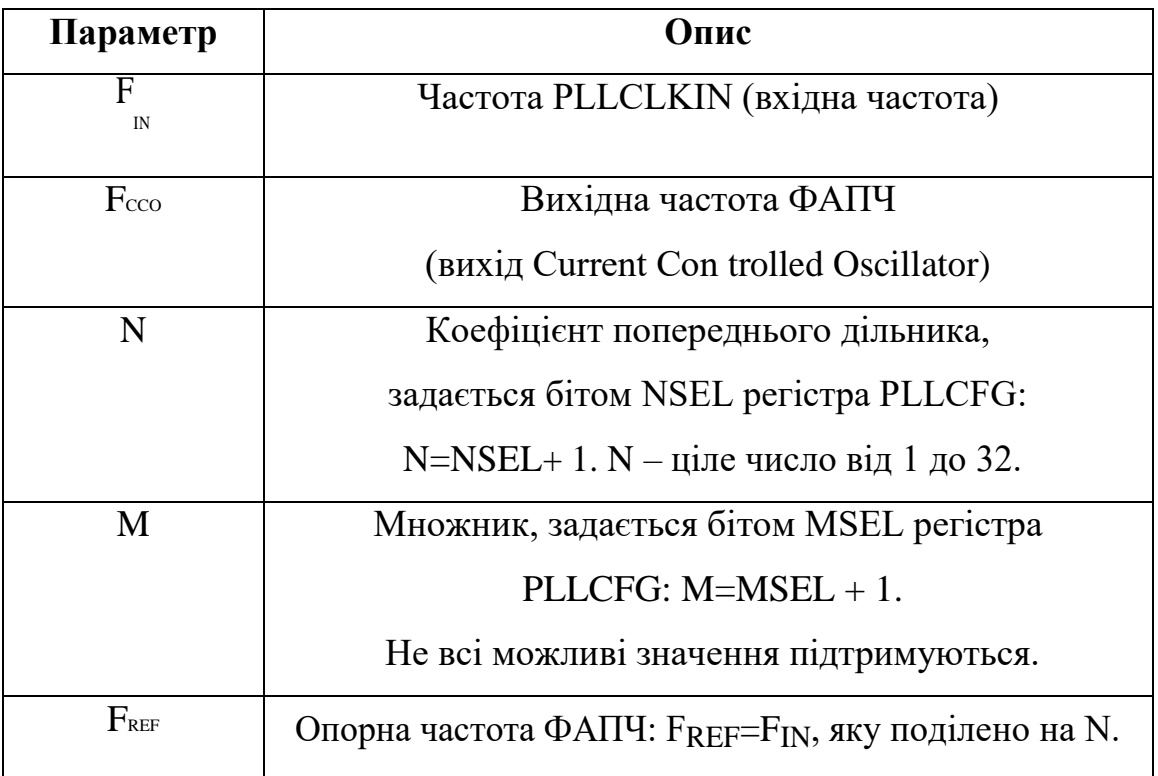

#### **3.7.2.5.1 Дозволені значення M**

На високих частотах генератора в діапазоні мегагерц, допускаються значення М від 6 до 512. Це підтримує весь корисний діапазон основного генератора і генератора IRC (внутрішній резонатор).

Для більш низьких частот, особливо коли для синхронізації ФАПЧ використовується модуль RTC, для підтримки потрібної частоти, наприклад для модулів CAN/USB, можна використати набір з 65 додаткових значень M (таблиця 3.9).

## **3.7.2.5.2 Процедура налаштування параметрів системи ФАПЧ**

Розрахунок параметрів модуля ФАПЧ може бути виконано наступним чином:

1. Частота тактових сигналів ЦПП та USB визначається виразом:

 $Cclk = Fcco/Cclksel,$  $USBclk = Fcco/USBsel.$ 

Тактовий сигнал для кожного з периферійних пристроїв на шині APB формується з сигналу Cclk індивідуальним програмованим подільником Cclksel, коефіцієнт ділення якого може дорівнювати: 1,2 чи 4.

Таблиця 3.9 – 65 додаткових значень мультиплікатора для використання з низькою частотою вхідного тактового сигналу

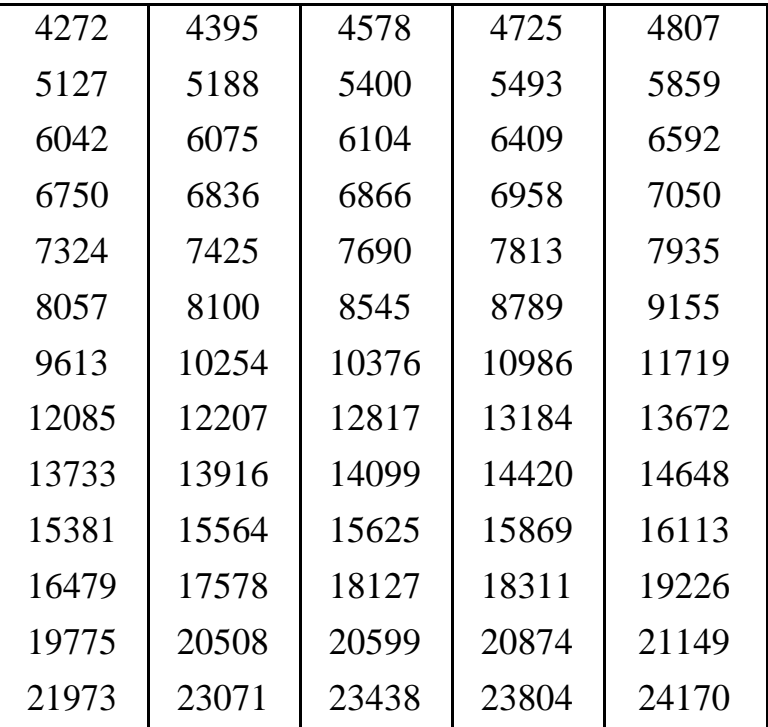

Для роботи контролера USB потрібен сигнал частотою 48 МГц. Відповідно, щоб можна було використовувати цей модуль, величина Fcco повина бути кратна 48 МГц і знаходиться в діапазоні 275…550 МГц. Якщо поділити її за допомогою подільника USBSEL на відповідну величину, отримаємо потрібне значення. З сигналу Fcco за допомогою подільника CPUSEL можна, наприклад, сформувати тактовий сигнал ЦПП з частотою 60 МГц. Дане значення вибрано з міркувань забезпечення сумісності з мікроконтролерами попереднього сімейства LPC2100, максимальна тактова частота котрих була

обмежена 60 МГц. Ця ж частота може використовуватися для тактування контролера CAN. Якщо Fcco рівна 480 МГц, то при використання зовнішнього резонатора з частотою 12 МГц і N=1, величина коефіцієнта М повинна дорівнювати 20. Відповідно, величина USBsel повинна дорівнювати 10 (USBclk=48 MГц), а величина CLKSEL–8 (Cclk=60 М Гц).

2. Вибір бажаної тактової частоти процесора: Сclk може бути заснований на вимогах додатка до продуктивності процесора, а також має враховувати необхідність підтримки заданого набору стандартних швидкостей універсального асинхронного прийомопередавача (UART), якщо він використовується в додатку і т. ін. При виборі Сclk слід мати на увазі, що периферійні пристрої можуть тактуватися сигналом з частотою, меншою тактової частоти процесора. Для отримання бажаної частоти Сclk обирають значення  $F_{CCO}$  яке націло ділиться, маючи на увазі вимогу підтримки USB, і те,що менші значення  $F_{CCO}$  призводять до меншого розсіяння потужності.

3. При виборі значення для вхідної частоти ФАПЧ:  $F_{IN}$  треба врахувати, що це може бути сигнал, який отримано від основного кварцового генератора, генератора RTC, або RC–генератора. Для підтримки USB, треба використовувати основний кварцовий генератор.

4. При розрахунку значень M і N для отримання достатньо точних значень частоти Fссо треба врахувати, що потрібне значення M–1 записується у поле MSEL регістра PLLCFG, а потрібне значення N–1 – у поле NSEL регістра PLLCFG.

Загалом, краще використовувати менші значення для N, для зменшення значення мультиплікатора М, яке має бути вибрано для отримання потрібного значення Fссо. У зв'язку з труднощами у пошуку кращих значень, в деяких випадках рекомендується використовувати електронну таблицю, щоб відразу показати багато можливостей, з яких може бути вибрана найкраща.